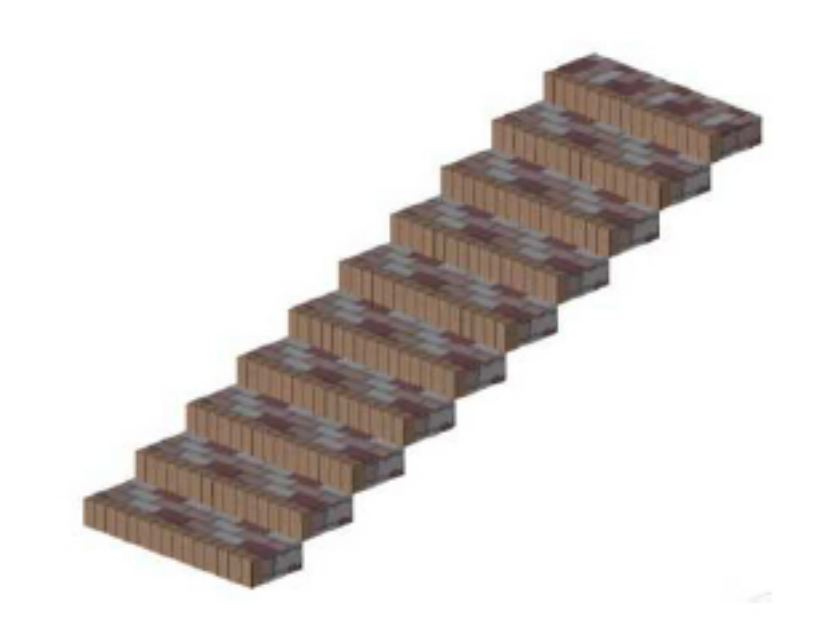

**土間-アプローチ**

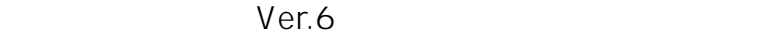

 $1$ 

 $\mathcal{A}=\mathcal{A}$ 

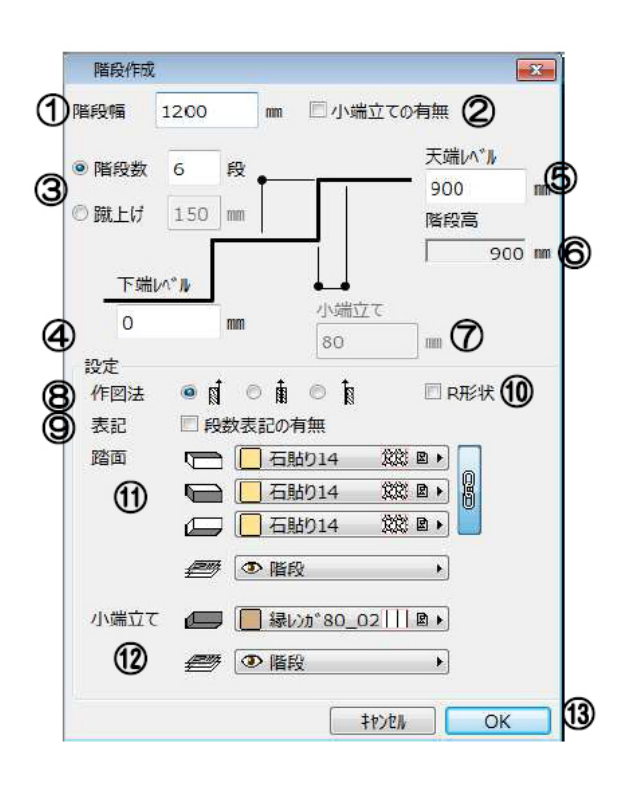

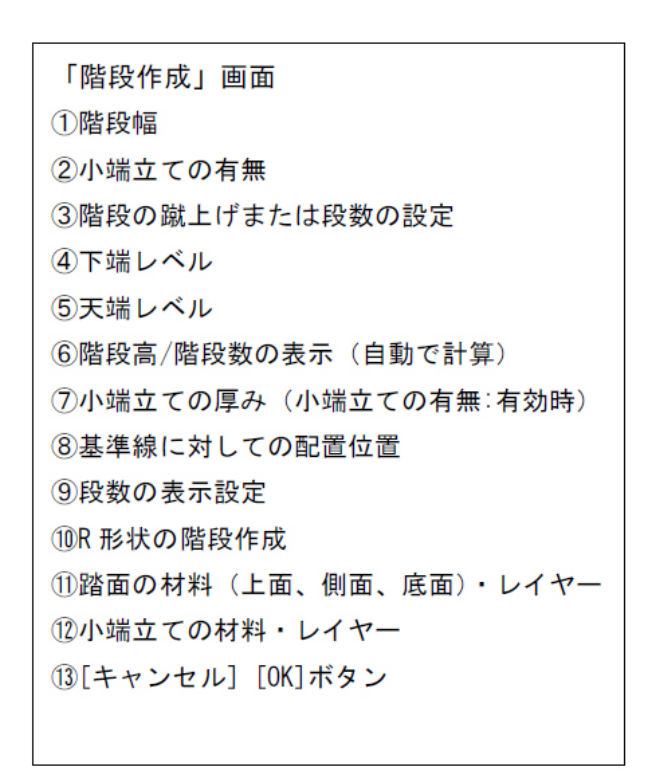

[直線の場合]

ダブルクリックで

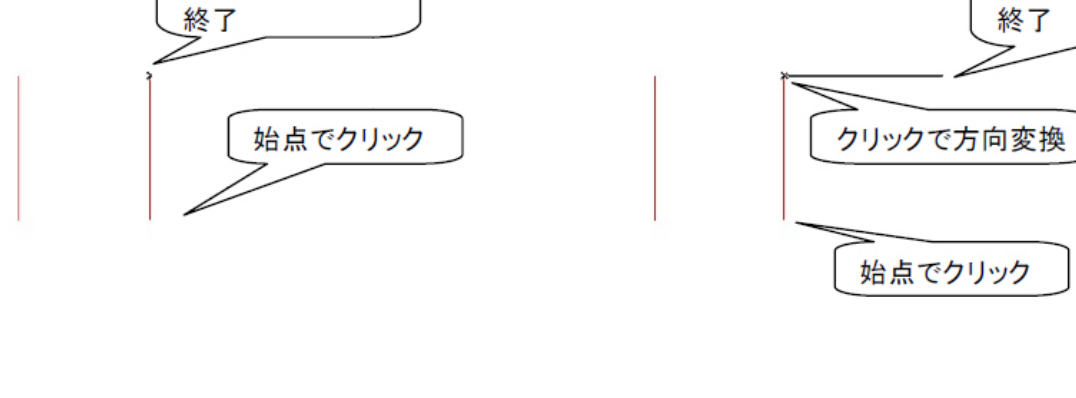

**土間-アプローチ**

[L 字形状の場合]

ダブルクリックで

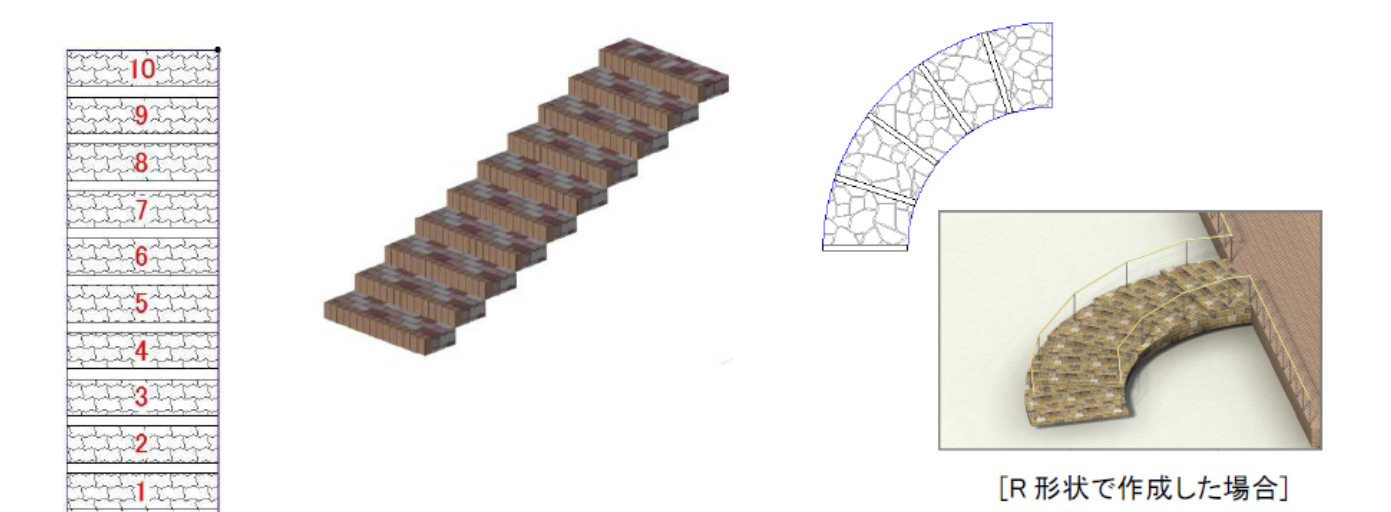

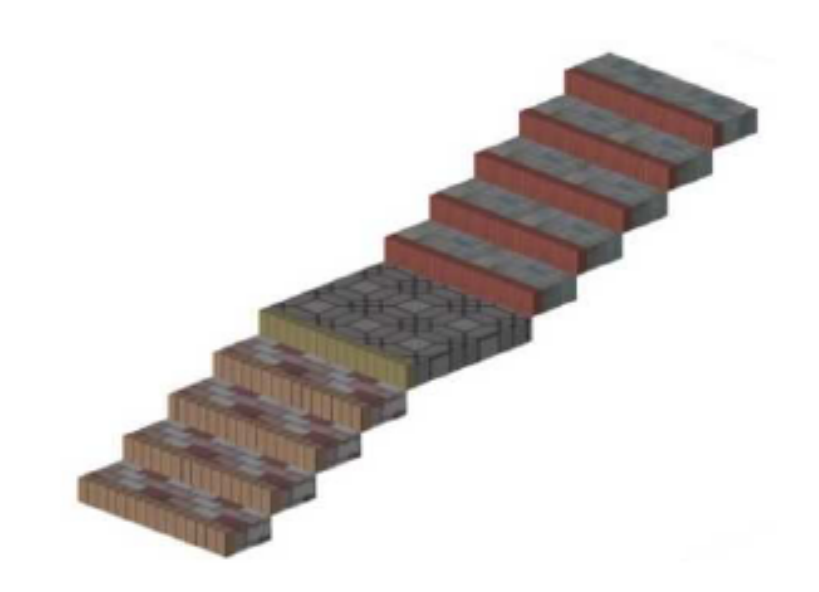

**土間-アプローチ**

ID: #1107

 $: 2020 - 05 - 07$  17:45

製作者: 藤田

 $3/3$ **(c) 2024 RIK <k\_sumatani@rikcorp.jp> | 2024-05-04 11:17:00** [URL: http://faq.rik-service.net/index.php?action=artikel&cat=38&id=108&artlang=ja](http://faq.rik-service.net/index.php?action=artikel&cat=38&id=108&artlang=ja)